ФЕДЕРАЛЬНОЕ АГЕНТСТВО ПО ТЕХНИЧЕСКОМУ РЕГУЛИРОВАНИЮ И МЕТРОЛОГИИ

E.

**UTH HASE ATOOSOFMA** 

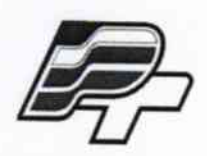

ФЕДЕРАЛЬНОЕ БЮДЖЕТНОЕ УЧРЕЖДЕНИЕ «ГОСУДАРСТВЕННЫЙ РЕГИОНАЛЬНЫЙ ЦЕНТР СТАНДАРТИЗАЦИИ, МЕТРОЛОГИИ И ИСПЫТАНИЙ В Г. МОСКВЕ» (ФБУ «РОСТЕСТ - МОСКВА»)

### **УТВЕРЖДАЮ**

Заместитель генерального

директора

ФБУ кРостест-Москва» Е.В. Морин

«16» августа 2015 г.

# Государственная система обеспечения единства измерений

## СИСТЕМЫ ДЛЯ ИЗМЕРЕНИЯ СЛЕДОВ ИЗНОСА **IAS**

Методика поверки РТ-МП-2253-445-2015

 $1.5.64015 - 16$ 

г. Москва 2015

Настоящая методика поверки распространяется на системы для измерения следов износа IAS, изготавливаемые фирмой Ducom Instruments (Europe) В.V., Нидерланды, и устанавливают методы и средства первичной и периодической поверки.

Интервал между поверками не должен составлять более 2 лет.

#### 1 Операции и средства поверки

При проведении поверки выполняют операции и применяют средства поверки, указанные в таблице 1.

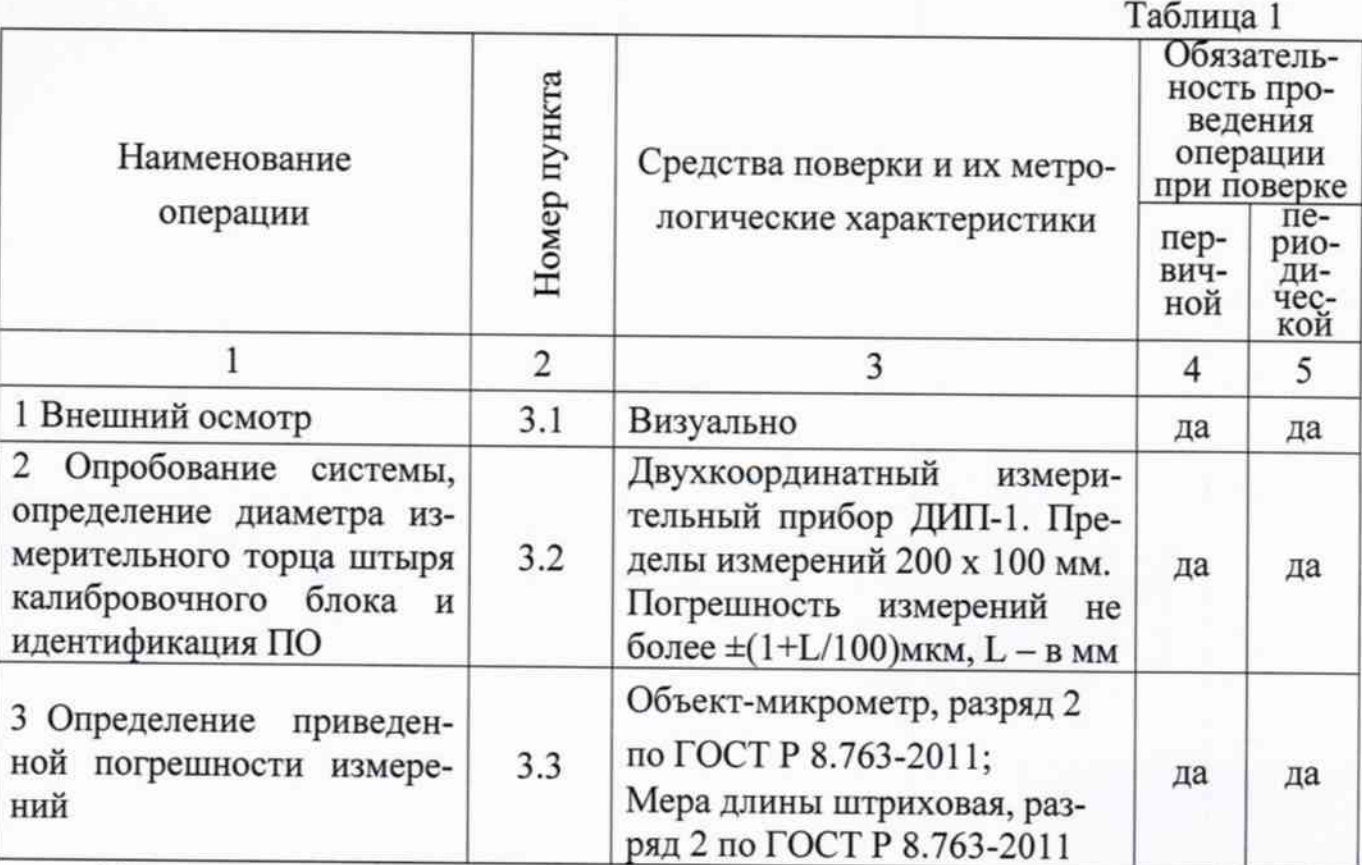

При поверке можно использовать другие средства, имеющие аналогичные характеристики и погрешности, удовлетворяющие требованиям, приведенным в таблице. Используемые средства измерений должны быть поверены в установленном порядке.

## 2 Условия проведения поверки и подготовка к ней

2.1 При проведении поверки должны быть соблюдены следующие нормальные условия:

- температура окружающего воздуха (20 ± 5)°С; ٠
- относительная влажность (30 50) %;
- атмосферное давление от 86 до 106,7 кПа;

2.2 Перед проведением поверки систему и средства поверки следует выдержать на рабочем месте не менее 1 часа.

3 Проведение поверки

3.1 Внешний осмотр

При внешнем осмотре должно быть установлено:

Отсутствие на наружных поверхностях системы дефектов, влияющих на его эксплуатационные характеристики и ухудшающие внешний вид, а также забоины, сколы, трещины, следы коррозии.

Наличие четкой маркировки.

Отсутствие на поверхностях оптических деталей системы пыли, пятен, загрязнений, царапин и выколок.

3.2 Опробование системы, определение диаметра измерительного торца штыря калибровочного блока и идентификация ПО

Подготовить систему к работе в соответствии с руководством по эксплуатации.

Проверить отсутствие качки и смещений неподвижно соединенных частей и элементов. Проверить соединения всех кабелей и проводов.

Включить напряжение питания и установить на стол системы стеклянную шкалу или объект-микрометр. Затем провести сканирование шкалы, получить результаты сканирования. При этом все механические и электрические узлы должны работать согласно руководству по эксплуатации.

Для определения диаметра измерительного торца штыря калибровочного блока калибровочный блок устанавливают на измерительный прибор типа ДИП-1 под углом к оси визирного микроскопа до получения формы измерительного торца штыря в виде окружности. Затем измеряют диаметр измерительного торца штыря в двух взаимноперпендикулярных направлениях и вычисляют средний диаметр торца штыря.

Полученное значение вводится в ПО для калибровки системы в соответствии с руководством по эксплуатации.

Идентификация ПО происходит при запуске программы. При этом появляется окно загрузки, в котором должно быть наименование и версия ПО.

3.3 Определение приведенной погрешности измерений системы

Приведенная погрешность измерений системы относится к верхнему пределу измерений. Перед определением погрешности необходимо выполнить калибровку системы с использованием калибровочного блока в соответствии с руководством по эксплуатации системы.

При определении приведенной погрешности измерений системы в диапазоне до 1000 мкм используется объект-микрометр, а в диапазоне до 3000 мкм - мера длины штриховая.

При этом необходимо с использованием подпрограммы для измерения линии выполнить следующие шаги:

3.3.1 В диапазоне измерений до 1000 мкм на калибровочном блоке закрепляется объект-микрометр, на котором производятся измерения расстояний от нулевой точки до точек 300, 600 и 1000 мкм.

Для каждого из указанных интервалов проводят измерения 3 раза (A<sub>i</sub>) и вычисляют среднее арифметическое измеренных значений (Aicpen).

3.3.2 Затем на калибровочном блоке или на приспособлении устанавливают меру длины штриховую под определенным углом к плоскости стола и измеряют расстояния от начальной точки до точек 2000 и 3000 мкм.

Для каждого из указанных интервалов проводят измерения 3 раза (A<sub>i</sub>) и вычисляют среднее арифметическое измеренных значений (А<sub>ісред</sub>).

3.3.3 Значение приведенной погрешности измерений для каждого интервала определяется по формуле:

$$
\gamma_i = (A_{icpea} - A_{i3raa}) / 3000 \times 100 \%
$$

где А<sub>ізтал</sub> – действительное значение измеряемого интервала.

4. Оформление результатов поверки

4.1. Результаты поверки системы удостоверяются свидетельством о поверке, заверяемым подписью поверителя и знаком поверки.

4.2. Результаты поверки действительны в течение межповерочного интервала.

4.3. Если система по результатам поверки, проведенной аккредитованными юридическими лицами или индивидуальными предпринимателями, признана ими непригодным к применению, свидетельство о поверке аннулируется и выписывается извещение о непригодности к применению.

Начальник лаборатории №445 ФБУ «Ростест-Москва»

A.B. Богомолов

Главный специалист по метрологии лаборатории №445 ФБУ «Ростест-Москва»